- 
- 
- 
- Oblik knjižice
- Koristeći ulagač dokumenata Koristeći staklo skenera
- \* Spajanje je dostupno ako je postavljeno

HP LaserJet

© 2006 Hewlett-Packard Development Company, L.P.

Dodirnite ovdje za

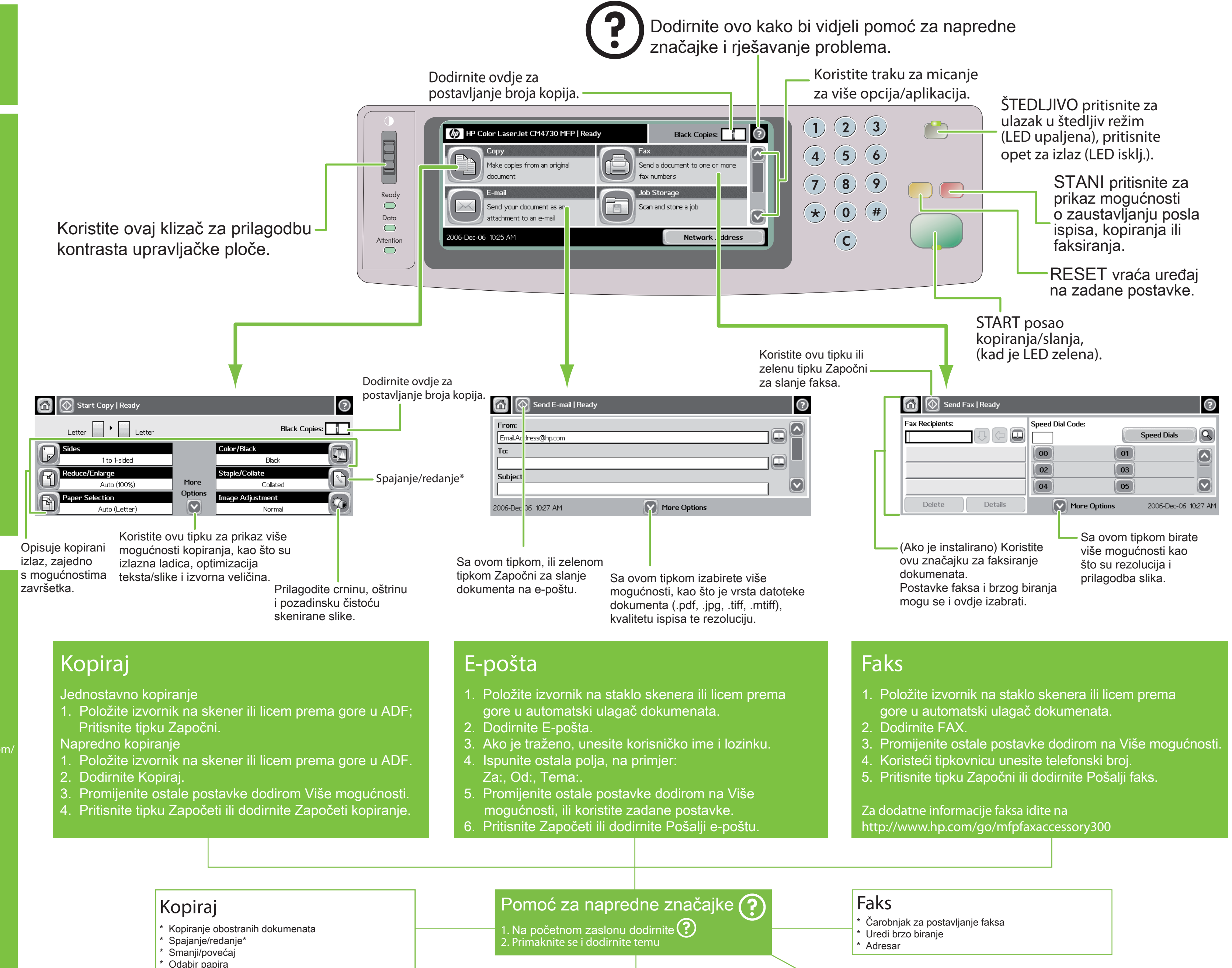

- 
- 
- 
- 
- 
- 
- 

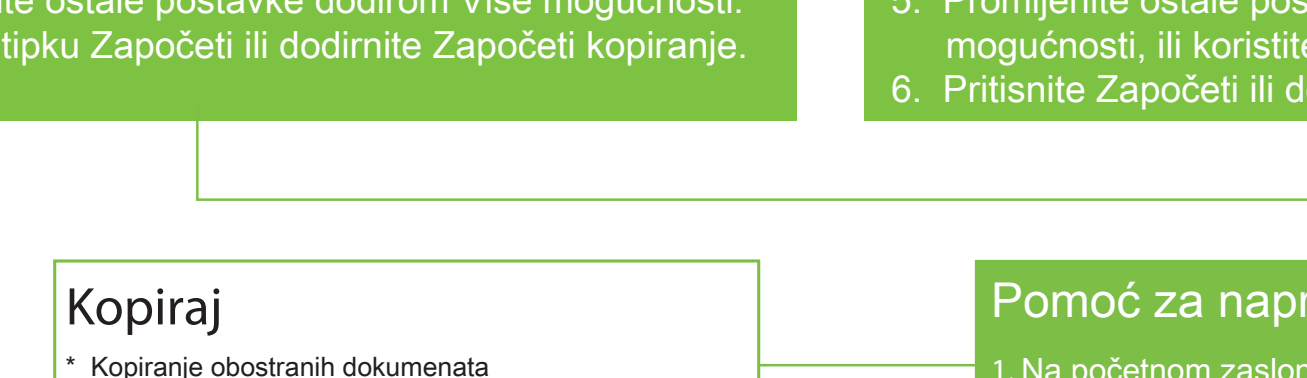

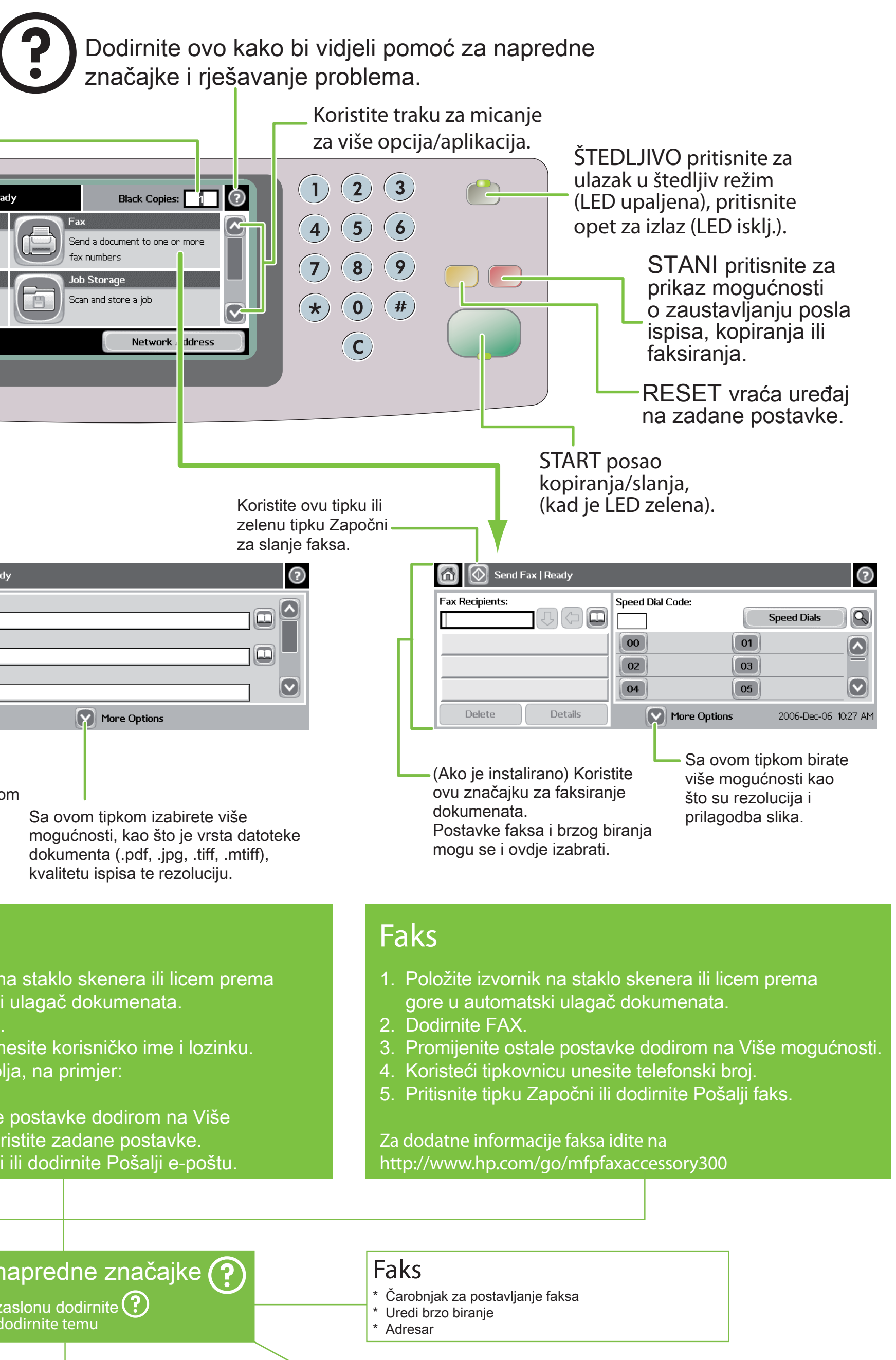

\* E-pošta

\* Adresar \* Vrsta datoteke dokumenta

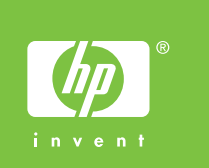

E-pošta

supporthttp://www.hp.com/

Posjetite http://www.hp.com/ korisnički vodič

go/faxaccessory300 http://www.hp.com/go/ useMyMFP

Pogledajte

na CD-u

Više pomoći

ili

Višenamjenski uređaj HP Color LaserJet Korištenje upravljačke ploče

## Druge teme

- \* Mrežna mapa
- \* Pohrana posla
- 

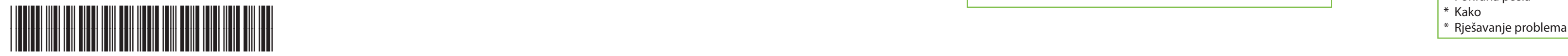

CB480-90916

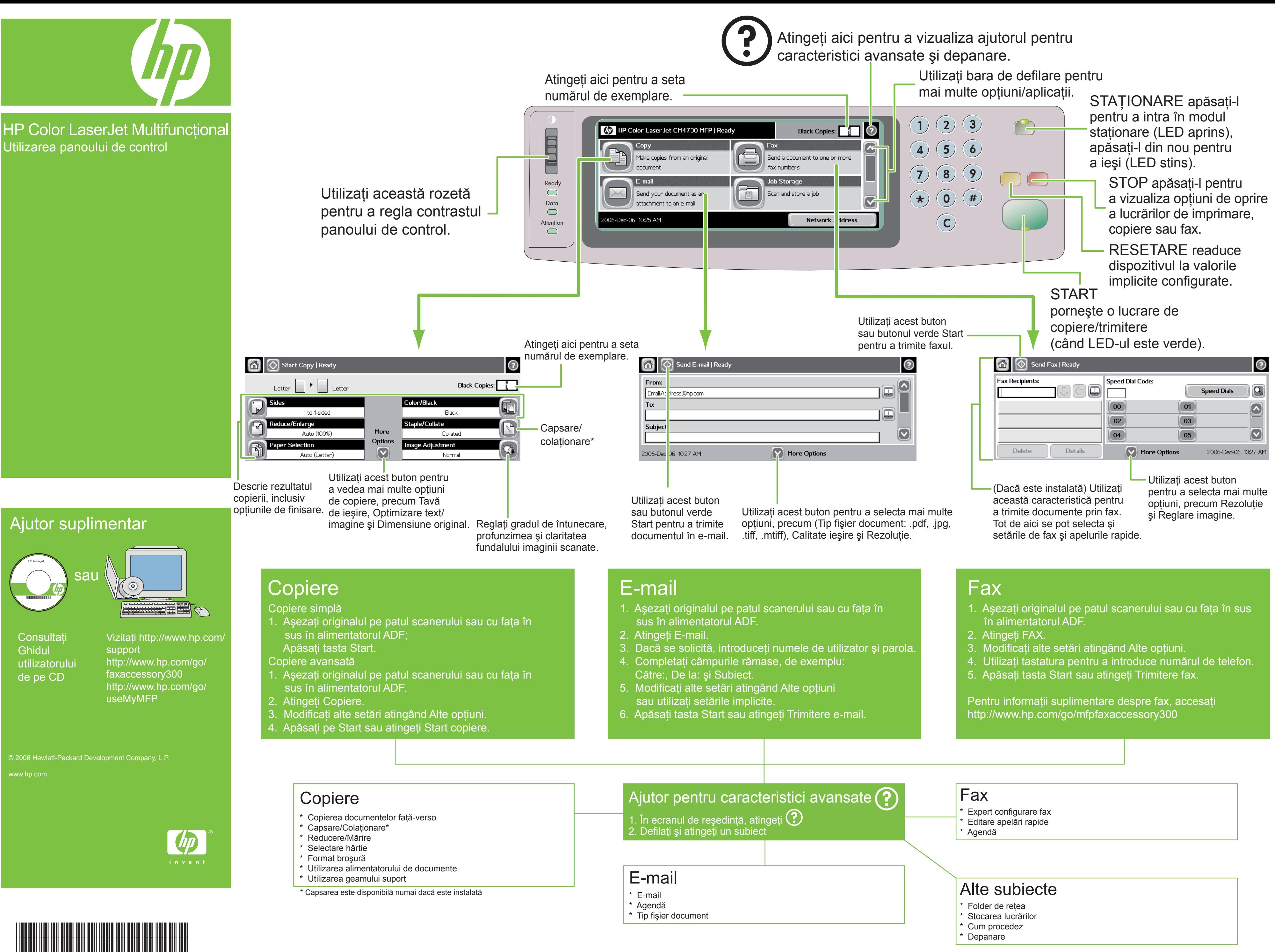

CB480-90916